# **Pivot Table Tutorial**

Pivot tables are Microsoft Excel spreadsheets for arranging and summarizing large quantities of data. For example, they can be used to create a table of per capita K-12 education spending in California versus New York in 2002, or tax revenue to local governments over time. This four-step tutorial is meant for the novice user. It shows how to perform basic manipulations of the Expenditures pivot table available through the data depot at PPIC's website.

### Step 1

This pivot table shows California's state and local spending by Function 1 and 2, for all years in current dollars.

| Microsoft Excel - Expendi |                          |            |           |                     |           |            |            |            |            |            | Type a guestion for help 🗸 🖉 |  |  |
|---------------------------|--------------------------|------------|-----------|---------------------|-----------|------------|------------|------------|------------|------------|------------------------------|--|--|
| ·                         |                          | <br>ଅଟିଆ ଜ | - 01 - 10 | Σ <b>-</b> <u>A</u> | Z   100 1 | 100% 🖣 🕜   |            |            |            |            |                              |  |  |
|                           |                          |            |           | ∋ <b></b> · ∠•      | A* LO     |            | Ŧ          |            |            |            |                              |  |  |
| <u>P</u> ivotTable ▼      | 🚈 🛄   🎫 🖷   📍   🖄        |            |           |                     |           |            |            |            |            |            |                              |  |  |
| mes New Roman 🛛 👻 10      | • B I U 1 = = =          | •a• % \$   | s % ,     | €.0 .00<br>0.€ 00.  | ] - 🖄 - 🛽 | A - 📰 🏢    | A .        |            |            |            |                              |  |  |
| B28 💌 🍂                   |                          |            |           |                     | _         |            |            |            |            |            |                              |  |  |
| A                         | В                        | С          | D         | E                   | F         | G          | Н          |            | J          | К          | L                            |  |  |
| Census of Governments,    | 1972 - 2002              |            |           |                     |           |            |            |            |            |            |                              |  |  |
| Expenditures              |                          |            |           |                     |           |            |            |            |            |            |                              |  |  |
| •                         |                          |            |           |                     |           |            |            |            |            |            |                              |  |  |
|                           |                          |            |           |                     |           |            |            |            |            |            |                              |  |  |
| Government Level          | State + Local 🔹          |            |           |                     |           |            |            |            |            |            |                              |  |  |
| Expenditure Type          | (All)                    |            |           |                     |           |            |            |            |            |            |                              |  |  |
| Census Code               | (A1)                     |            |           |                     |           |            |            |            |            |            |                              |  |  |
| Normalization             | Current \$               |            |           |                     |           |            |            |            |            |            |                              |  |  |
| State                     | CA                       |            |           |                     |           |            |            |            |            |            |                              |  |  |
|                           |                          |            |           |                     |           |            |            |            |            |            |                              |  |  |
| Sum of Amount             |                          | Year 🔻     |           |                     |           |            |            |            |            |            |                              |  |  |
|                           | ▼ Function 2             | 1972       | 1977      | 1978                | 1979      | 1980       | 1981       | 1982       | 1983       | 1984       | 1985                         |  |  |
| K-12 Education            | K-12 Education           | 5,183,370  | 8,121,959 | 9,075,602           | 8,996,672 | 9,967,892  | 11,012,500 | 11,456,943 | 11,838,559 | 12,603,898 | 14,161,292                   |  |  |
|                           | Other Education          | 70,534     | 202,596   | 246,418             | 249,442   | 293,073    | 320,126    | 316,280    | 324,598    | 338,739    | 380,046                      |  |  |
|                           | Library                  | 120,354    | 186,667   | 209,475             | 193,276   | 210,759    | 242,721    | 270,508    | 279,073    | 312,679    | 348,460                      |  |  |
| K-12 Education Total      |                          | 5,374,258  | 8,511,222 | 9,531,495           | 9,439,390 | 10,471,724 | 11,575,347 | 12,043,731 | 12,442,230 | 13,255,316 | 14,889,798                   |  |  |
| Higher Educ               | Higher Educ Auxiliary    |            | 154,938   | 189,658             | 165,894   | 239,669    | 309,402    | 341,896    | 341,896    | 424,521    | 488,798                      |  |  |
|                           | Higher Educ Other        | 1,622,239  | 3,544,088 | 4,033,501           | 3,425,179 | 4,388,425  | 5,091,490  | 5,555,082  | 5,490,099  | 5,856,488  | 6,901,241                    |  |  |
|                           | Education Assistance     | 77,089     | 145,086   | 154,697             | 164,360   | 173,727    | 212,449    | 214,993    | 230,868    | 226,578    | 339,435                      |  |  |
| Higher Educ Total         |                          | 1,699,328  | 3,844,112 | 4,377,856           | 3,755,433 | 4,801,821  | 5,613,341  | 6,111,971  | 6,062,863  | 6,507,587  | 7,729,474                    |  |  |
| Social Services           | Social Insurance Admin   | 136,148    | 146,891   | 146,453             | 142,460   | 166,549    | 215,190    | 194,996    | 225,791    | 220,919    | 242,175                      |  |  |
|                           | Welfare Categorical Cash | 1,886,658  | 2,496,062 | 2,669,812           | 2,569,837 | 3,155,362  | 3,847,045  | 4,055,757  | 4,131,464  | 4,316,894  | 4,764,726                    |  |  |
|                           | Welfare Other Cash       | 61,517     | 69,461    | 75,653              | 77,521    | 77,384     | 100,310    | 111,281    | 144,172    | 131,320    | 165,876                      |  |  |
|                           | Other Vendor Payments    | 26,141     | 10,619    | 3,929               | 1,942     | 3,618      | 7,471      | 8,049      | 8,983      | 8,201      | 9,694                        |  |  |
|                           | Welfare Institutions     |            | 25,134    | 22,819              | 19,501    | 23,932     | 27,430     | 29,440     | 30,896     | 32,256     | 37,134                       |  |  |
|                           | Other Welfare            | 567,989    | 1,024,735 | 1,242,106           | 1,393,410 | 1,515,554  | 1,690,703  | 1,862,401  | 1,825,675  | 1,923,137  | 2,112,049                    |  |  |
|                           | Veterans' Services       | ļ          | 4,913     | 6,334               | 9,493     | 12,573     | 9,316      | 11,231     | 11,921     | 12,206     | 14,029                       |  |  |
| Social Services Total     |                          | 2,678,453  | 3,777,815 | 4,167,106           | 4,214,164 | 4,954,972  | 5,897,465  | 6,273,155  | 6,378,902  | 6,644,933  | 7,345,683                    |  |  |
| Health                    | Health                   | 307,158    | 694,962   | 814,362             | 870,171   | 998,787    | 1,172,852  | 1,303,010  | 1,488,588  | 1,510,802  | 1,746,407                    |  |  |
|                           | Own Hospitals            | 1,034,117  | 1,743,117 | 1,942,368           | 2,260,513 | 2,629,975  | 3,013,747  | 3,419,367  | 3,592,871  | 3,825,623  | 4,243,363                    |  |  |
| H Expenditures            | Other Hospitals          | 5.660      | 8.853     | 14.581              | 10.151    | 12.407     | 11.081     | 8,763      | 10.557     | 13.913     | 14.139                       |  |  |
| lv                        |                          |            |           |                     |           |            |            |            |            | 1          | IUM                          |  |  |

### Step 2

To display data for 2002 only, drag the year field up to just below the state field. Click the downward pointing arrow for the year field, and select 2002.

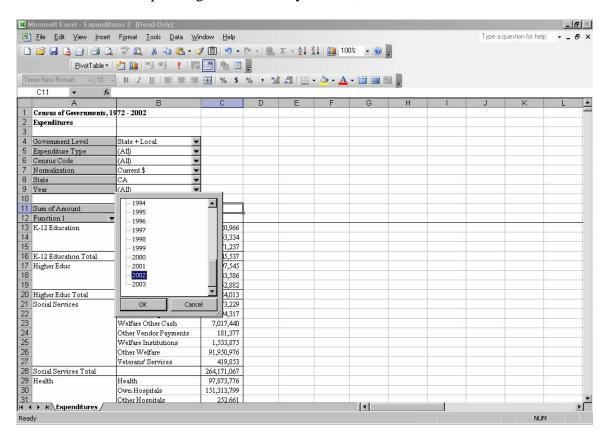

## Step 3

To display California's Social Services spending in 2002, drag the Function 1 and Function 2 fields up to just below the year field. Then click the downward pointing arrow of the Function 1 field, and select Social Services.

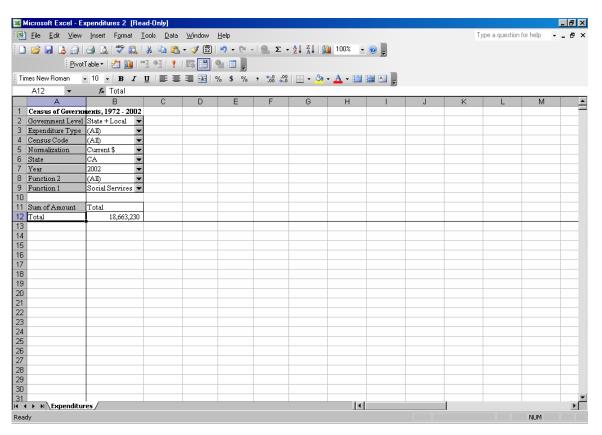

#### Step 4

To show Social Service spending in other states, drag the state field down into the column just below the Sum of Amount field. Select the states of interest.

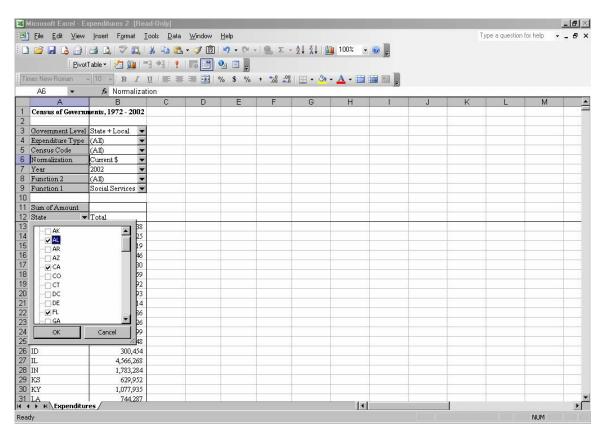